## **Photoshop Cc Digital Painting Brushes Free Download UPD**

1. Download the Adobe Photoshop software from the Internet. 2. Open the downloaded file to install the software. 3. Open the Adobe Photoshop software and wait for it to begin installing. 4. When the installation has completed, go to your computer's local drive and open the Software Manager. 5. Select the Tools tab. You will see the option to License Adobe Photoshop. 6. Enter your serial number. 7. Click on the option to activate. 8. When the activation process is complete, close the software and continue to use the software.

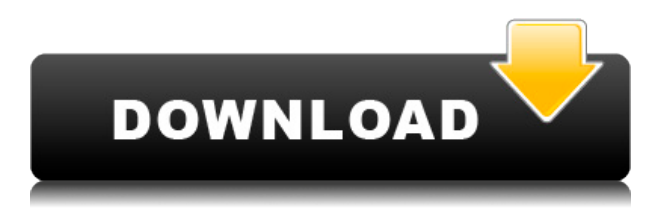

Photoshop is an all-encompassing application that's nearly impossible to critique. However, I will give the author credit for taking the time to review the software's bundled apps instead of just throwing it aside. The man and his team have done a good job with this release. Hats off! The latest update of Lightroom is a big improvement over the previous and lets the users do things they've been waiting for. Its new features let you now import PSD and TGA files, while keeping them well organized and supporting a broader file format range. Its new features like Collections and Multimedia panel are going to make your work more effective. And by making use of the new Darkroom effects and filters you can now create professional results. These are some of the many new features as revolves in Lightroom 5. Let's have a look at them. If you have a subscription through Adobe Creative Cloud, you can now sign in to Lightroom and access any online content on the Web. You can also save your editing variations in the cloud and access them from any web browser as you do your work. In other words, you can now take a photo on the Web and immediately edit it in Lightroom to get the results up on the Web. The cloud will store the files and locations, so you can access them whenever you wish, and no matter which computer you are using. Once you've finished editing in Lightroom 5, you can export the edited photos directly to the web. Adobe does this faithfully. Since its inception, Lightroom has stood out for its low memory and disk usage. In the previous versions, the user interface wasn't user-friendly either. However, since version 5, the interface is better and of course more user-friendly. Also, the Touchscreen feature allows you to edit images while you are viewing them on your touchscreen. The use of the touchscreen gives the user the best experience of photo editing. The other good thing about Lightroom is you don't have to leave the app for any shooting like the other image editing apps. In this edition of Lightroom, it is quite visible. The source image and the editing controls are clearly visible on the screen.

## **Photoshop CC 2018 Version 19 Free License Key 2023**

The filter effects in Photoshop are the best dynamic effects that enables the users to edit image using layer masking. With the help of Photoshop filter effects filters can be applied in different ways, which are more of interesting to the users. Filter effects are a very powerful tool to give an instant result to the image. There are various filters provide by the user such as Distort, Refine Edge, Blur, Red Eye, Exposure, High Pass, Soft Light, Screen, Lighten, Darken, Hue, Saturation, Colorize, Gradient, Eraser, Water, Sponge, Leather, and Poster. The delete brush tool can removed smudges, scratches, and imperfections from a photo. The brush allows you to recover areas in grayscale photos' exteriors by white-balancing the tones in the picture. You can also easily remove elements using the selective eraser brush. If you want a organizing and sorting feature, then you can use the Create tab to create a named document or folder. After you create a document, you can

add your image(s) to it with the new Photos Document Panel . You can rename a document, add a description, tag it with metadata, and organize it into a folder. You can also use some of the other new features of the Photos app to organize your content. What is Adobe Photoshop Most likely, PCs users use Photoshop on a regular basis, as the software has been around long enough to become familiar and to find settings that you might normally find in your operating system. You may have previously used Windows' tools such as Paint to edit images. Photoshop is designed to combine your photographic content with graphic arts. The tools you will use in Photoshop are more complicated than those in Paint, yet they can be used depending on what you want to do. What is Adobe Photoshop Our commitment to making Photoshop accessible was one of the first things I learned when I started at Adobe. The most important part of being accessible is ensuring that everyone can get support anywhere and anytime they need it. We put a lot of thought into how we can support our end users, and we continue to evolve Photoshop to deliver the right tools to the right people, at the right time. 933d7f57e6

## **Photoshop CC 2018 Version 19 Download free Licence Key Free License Key For Windows {{ lifetime releaSe }} 2022**

Substance Apps also include new content and tools for 3D artists, animators, and designers. Substance Reign is a new pack of components and products intended to give Photoshop users access to new 3D materials, textures, and tools to create high-end, bespoke effects that can take their designs and translate them into lifelike scenes and animations. Improved support for font linking, full character set, enhanced text correction and improved quote and export support are included in this release along with many other fixes and improvements to the InDesign document editing and page layout capabilities. Improving how you share and collaborate with creative applications is a major priority at Adobe. This release of Photoshop includes new links and interactions with Creative Cloud-based applications that let you easily and seamlessly share and publish your files to the web or social networks. Several improvements to the user experience for readers and EPUB creation are included in this version – including a new grid view, easier to find arrows, enhanced page numbering, and a new book format both for InDesign and Photoshop users. Lastly, we are thrilled to announce several new features that will land in Photoshop CC on December 1st. They are: **Custom Shape, Custom Shape Layer, Shape Style Options, Drawing Modes, Drawing Tools, Design Mode, Curves Style Options, Camera Recording, Draw Layer Mask, Layer Comps, Layer Styles, Keylight, Layer Lock, Layer Mask Options, Bookmarks**, and **Stack Layers.**

best photoshop brushes for digital painting free download free download photoshop digital painting brushes photoshop cs3 digital painting brushes free download photoshop digital painting hair brushes free download photoshop 7.0 digital painting brushes free download cara download dan instal photoshop di laptop download photoshop app for desktop download photoshop desktop app photoshop cs6 download pt br gratis crackeado situs download brush photoshop gratis

Applications: Photoshop and Photoshop Elements offers different sets of tools and commands to improve your skills. These can be enhanced further by using other applications, such as Adobe Bridge, Adobe Photoshop Elements, Adobe Photoshop Fix, and Adobe Bridge. Adobe has built Photoshop since its initial release in 1987. While Photoshop is widely regarded for its powerful, easy-to-learn tools, its proprietary software did present some problems as its popularity grew, such as its increasing complexity and larger storage needs. Adobe's version-control system also fell behind the industry standard of the day of version-controlled filebased workflows, which did not gain the same hold for the company's products as it did for version-control systems such as those of other software developers. In order to fill this gap, Adobe introduced the Creative Suite with Photoshop CS2 in 2004. With this release, Photoshop gained support for all major non-linear editing features as well as Adobe Bridge, a multifunctional project management tool. In recent times, with the release of Photoshop CC (2017), the native file format for Photoshop has switched from BMP to PNG. For this reason, users wishing to move from CS6 to Photoshop CC are strongly encouraged to prepare their files by exporting them in BMP files, and then converting them to PNG files. While BMP files have yet to cease support (a BMP format specification is currently undergoing revision) PNG files will continue to be used and supported in future releases of Photoshop. For further information on the development of Photoshop check out this image-editing forum thread.

Adobe Photoshop now has multiple software design choices: classic, integrated, desktop and mobile. This allows users to easily choose from a whole context on how they want to work on their files. It also allows desktop users to use the app on multiple devices, regardless of the operating system. The new option is available to allow the image in the print dialog to be cropped to fit the selection. This method, called print composites, was first introduced in CS2 and is an essential way to work as the image is enlarged to fit the selection. Photoshop CS3 introduced a new crop tool that crop to selection and also allowed the selection to be anchored to an edge of the image, which was further refined in earlier releases. This new crop option, however, allows an image to be cropped such that it exactly fits the print area, so that it is not cropped away and a new print is made. This new feature is powered by the new print engine, which allows even greater customization for print. As for the effects, Photoshop now comes with a bunch of new and improved effects including the Liquify effect which is offered for the first time. It allows you to easily adjust the size of the images, distort the image, rotate, scale and even distort the size of the image by using the available tools. It also provides the capability to automate the effect with the free Adobe Premiere Elements add-on, called Liquify. Another feature this release of Photoshop is that it can retrieve an image from a service like Photoshop Store. For example, if a user takes a picture with his smartphone and wants to edit it with Photoshop he can upload it to a service on the web and download the edited picture back to Photoshop.

<https://jemi.so/biposdiazu/posts/IJx25LpZC8sKhH3gkH64> <https://jemi.so/chanauconfno/posts/Ks10jr3kTtUI9tL0QYHH> <https://jemi.so/chanauconfno/posts/IiQCsfIWBapaoe8SMzXT> <https://jemi.so/chanauconfno/posts/6jgIcpkS4wGN1G6SW6Sc> <https://jemi.so/3menibiodzu/posts/EcEl1Fa1Vd7VSpyoSuqk>

<https://jemi.so/3menibiodzu/posts/9q9maFlkoa2jHIvqBj9w> <https://jemi.so/8graphbulriabu/posts/feBuyAIhjRejGJnISawA> <https://jemi.so/exsiPprotzo/posts/hXz6RmkwkciJG4GySHaM> <https://jemi.so/biposdiazu/posts/RyvoojV79SGZMgUTjYou> <https://jemi.so/exsiPprotzo/posts/Ngj4wD36RL2oSBX0HlSA>

A mesh is a geometric model used to represent a three-dimensional surface (such as the surface of a human head). Photoshop CS5 also introduced the mesh, which can be used to create amazing and realistic textures for your images. Now you can easily create realistic clouds, trees, grass, water etc. for your next project. These filters are used with particles to create incredible rain effects in images. Photoshop CS5 and later also introduces a great new dynamic filter, which can be used to distort and distort the filter to get unique effects. Choosing this filter is a great way to create stunning psychedelic illustrations. This panel is one of the most important windows of Photoshop, which allows you to store and organize all the assets in a project. Designers like to use this panel as it has many useful features, such as a Workspace, the History Panel, and the Effects Panel. The panel can be used to organize all your art assets. The tool palette is used in order to have a quick access to tools and its tools. You can use the tools palette to access quickly the required tools and adjust them. The tools palette is available in the toolbar, Numpad 0, and the drop down menu. Using the Track themes you can manage all the customizations you have done for the currently open document or Photoshop file. It is more than just a track theme, it is the most appropriate way to track the workflow for you and allows you to save all the customizations on the fly.

Photoshop CC 2020 is an excellent, yet accessible, Photoshop guide, written by expert author Keith Morrison, and packed with a wide array of practical building blocks for your digital life. Beginners and professionals alike will love this book, as the creative tools in Photoshop will be used frequently, and interface and workflow has been optimized to make navigating Photoshop a breeze. Photoshop is a powerful, yet flexible software package, with features that you can use to instantly transform photographs, edit videos, or create 3D art. Built by professionals to deliver mind-blowing creative results — fast — Photoshop CC is the only digital image editing package that provides all of the tools and features you need, in one place. Pictures. It's the most important thing to us all, and on these pages you'll learn how to arrange, organize, and present your images in a beautiful, inviting way. This book will give you invaluable advice, tips, and techniques for creating professional-looking layouts and conveying your photo contents and story in compelling and accessible ways. Are you creating animated videos for personal or business? You can now do that with built-in video editing tools found in Photoshop. In this book, you'll learn how to use these tools to make your videos come alive. Discover how to create professional films with the power of Photoshop, how to use intuitive and automated tweening and draw tools, and how to easily plan and create cartoons in Photoshop CC 2020. No matter what's in your heart and brain, Photoshop has the tools to bring it out.